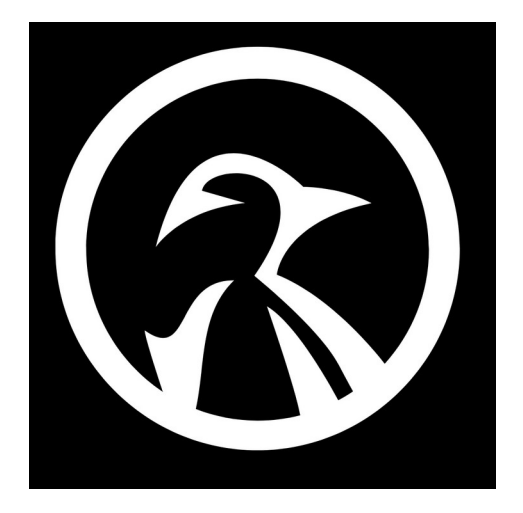

## **BASIC COMMANDS**

- 1) **cat filename.txt** (show the content of a specific file)
- 2) **cat > filename1.txt** (create a new file)
- 3) **touch filename2.txt** (create empty file)
- 4) **cp newfile2.txt /home/newfile2.txt** (copy file to new location)
- 5) **mv newfile2.txt newfile3.txt** (rename a file)
- 6) **mv newfile2.txt /home/newfile2.txt** (move a file to a new location)
- 7) **file filename.txt -** (find out the file type)
- 8) **less filename.txt** (view the file, page by page)
- 9) **head filename.txt** (view the first 10 lines of file)
- 10) **tail filename.txt** (view the last 10 lines of the file)
- 11) **lsof** (shows which files are opened from which process)
- 12) **fdisk -l** (list the systems disk information)
- 13) **find / –type f –name filename.txt** (find a specific file name)
- 14) **ps aux | grep root** (display/grep active processes from the root account)
- 15) **killall conky** (kill the listed process instantly)
- 16) **whois www.example.com** (get whois information about a domain)
- 17) **dig www.example.com** (get DNS information about a domain)
- 18) **netstat -pnltu** (Display network information, routing tables, statistics)
- 19) **ifconfig** (deprecated command, but still usable to display IP info)
- 20) **ssh username@hostname** (SSH connect to a remote host)